### **Durée : 2 heures**

# ; **Brevet des collèges Blanc Collège Rutigliano mars 2021** <

L'évaluation prend en compte la clarté et la précision des raisonnements ainsi que, plus largement, la qualité de la rédaction. Elle prend en compte les essais et les démarches engagées, même non aboutis. L'usage de tout modèle de calculatrice, avec ou sans mode examen, est autorisé.

### **Exercice 1 : Questionnaire à choix multiples 18 points**

## Cet exercice est un questionnaire à choix multiples (QCM). Pour chaque question, une seule des trois réponses proposées est exacte. Sur la copie, indiquer le numéro de la question et la réponse A, B ou C choisie. **Aucune justification n'est demandée.**

Aucun point ne sera enlevé en cas de mauvaise réponse.

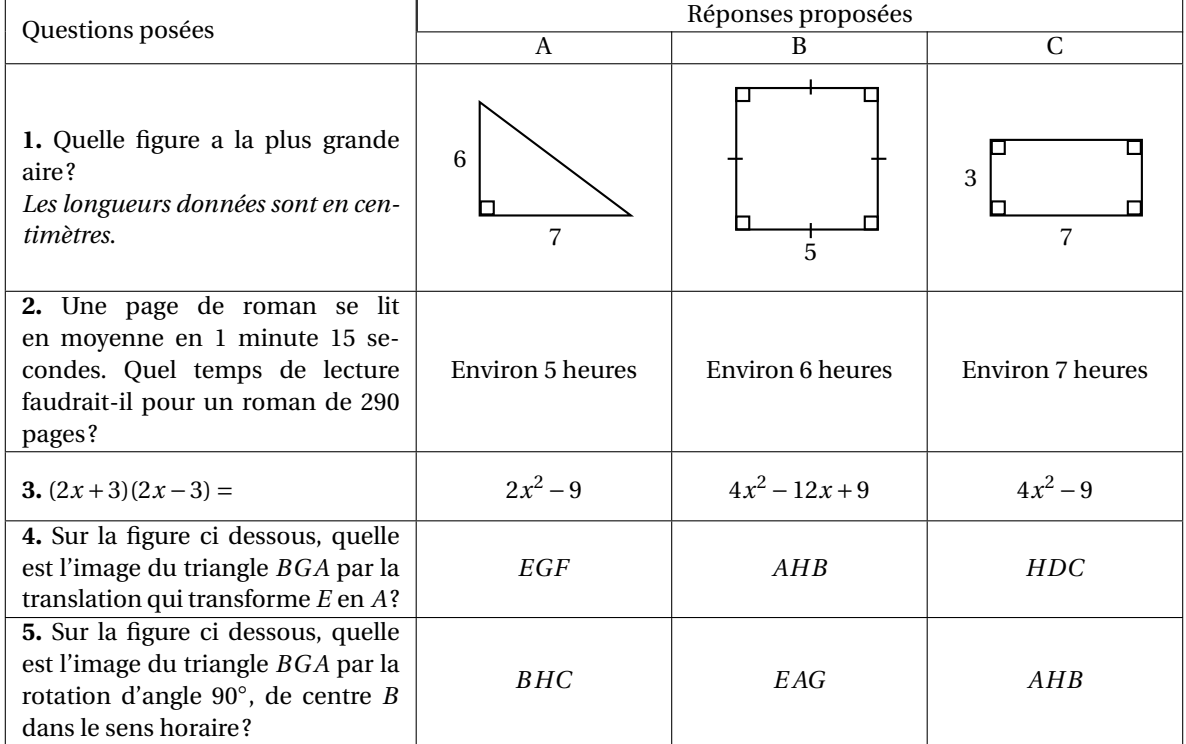

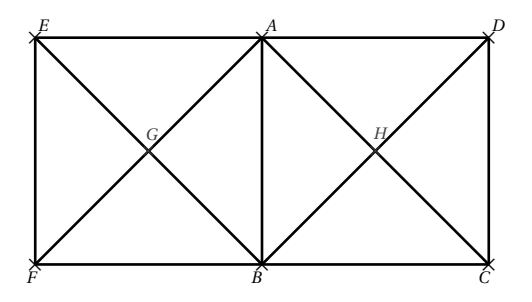

### **Exercice 2 23 points**

On dispose de deux urnes :

- une urne bleue contenant trois boules bleues numérotées :  $(2), (3)$  et  $(4)$ .
- une urne rouge contenant quatre boules rouges numérotées : *⃝*2 ,*⃝*3 , *⃝*4 et *⃝*5 .

Dans chaque urne, les boules sont indiscernables au toucher et ont la même probabilité d'être tirées.

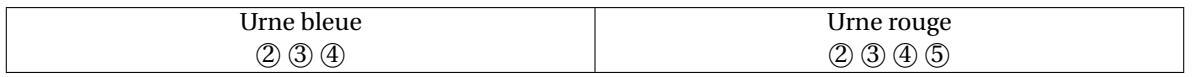

On s'intéresse à l'expérience aléatoire suivante :

« On tire au hasard une boule bleue et on note son numéro, puis on tire au hasard une boule rouge et on note son numéro. »

*Exemple* : si on tire la boule bleue numérotée (3), puis la boule rouge numérotée (4), le tirage obtenu sera noté  $(3; 4)$ .

On précise que le tirage (3; 4) est différent du tirage (4; 3).

**1.** On définit les deux évènements suivants :

« On obtient deux nombres premiers » et « La somme des deux nombres est égale à 12 »

- **a.** Pour chacun des deux évènements précédents, dire s'il est possible ou impossible lorsqu'on effectue l'expérience aléatoire.
- **b.** Déterminer la probabilité de l'évènement « On obtient deux nombres premiers ».
- **2.** On obtient un « double » lorsque les deux boules tirées portent le même numéro.

Justifier que la probabilité d'obtenir un « double » lors de cette expérience, est  $\frac{1}{4}$ .

**3.** Dans cette question, aucune justification n'est attendue.

On souhaite simuler cette expérience 1 000 fois.

Pour cela, on a commencé à écrire un programme, à ce stade, encore incomplet. Voici des copies d'écran :

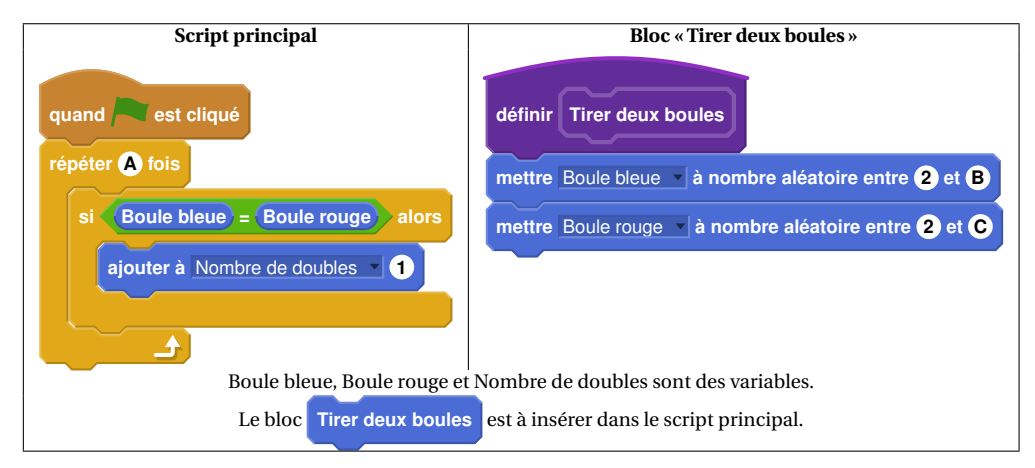

- **a.** Par quels nombres faut-il remplacer les lettres A, B et C ?
- **b.** Dans le script principal, indiquer où placer le bloc **Tirer deux boules**
- **c.** Dans le script principal, indiquer où placer le bloc **mettre** Nombre de doubles **à 0**
- **d.** On souhaite obtenir la fréquence d'apparition du nombre de « doubles » obtenus. Parmi les instructions ci-dessous, laquelle faut-il placer à la fin du script principal après la boucle « répéter » ?

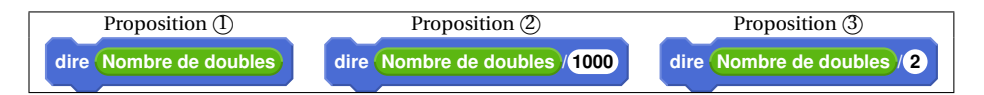

## **Exercice 3 15 points**

*Dans cet exercice, toute trace de recherche, même incomplète ou non fructueuse, sera prise en compte dans l'évaluation.*

On a schématisé, ci-dessous, un bassin d'aquaculture par une vue de côté.

Le fond du bassin représenté par le segment [*EB*] doit être en pente.

Le bassin est bien construit quand l'angle EBA est compris entre 0, 1<sup>°</sup> et 0,2<sup>°</sup>. Voici les mesures effectuées sur le bassin : CE *=* 2, 8 m, *BD = C A =* 3, 2 m et AB *=* 150 m. Ce bassin est-il bien construit ?

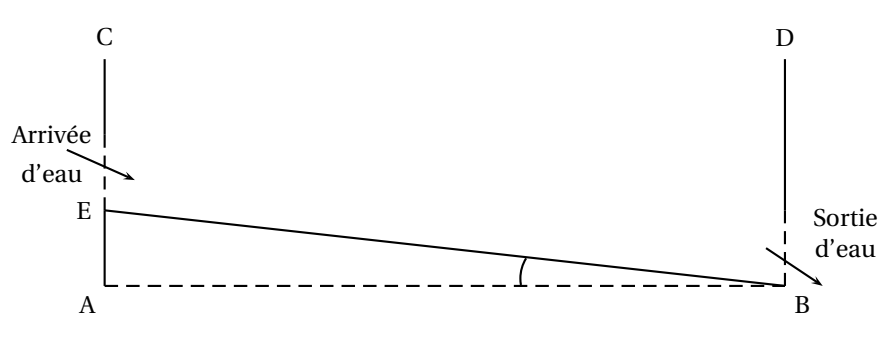

La figure n'est pas à l'échelle

## **Exercice 4 21 points**

Pour ranger les boulets de canon, les soldats du XVI<sup>e</sup> siècle utilisaient souvent un type d'empilement pyramidal à base carrée, comme le montrent les dessins suivants :

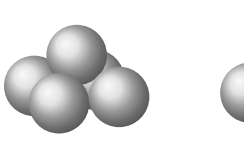

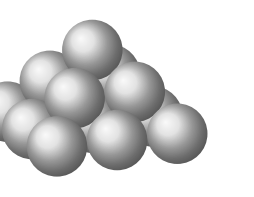

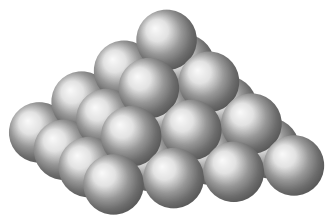

Empilement à 2 niveaux

Empilement à 3 niveaux Empilement à 4 niveaux Empilement à 5 niveaux

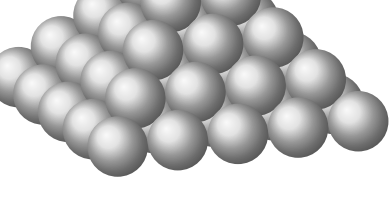

- **1.** Combien de boulets contient l'empilement à 2 niveaux ?
- **2.** Expliquer pourquoi l'empilement à 3 niveaux contient 14 boulets.
- **3.** On range 55 boulets de canon selon cette méthode. Combien de niveaux comporte alors l'empilement obtenu ?
- **4.** Ces boulets sont en fonte; la masse volumique de cette fonte est de  $7\,300\,\mathrm{kg/m^3}.$ On modélise un boulet de canon par une boule de rayon 6cm.

Montrer que l'empilement à 3 niveaux de ces boulets pèse 92 kg, au kg près. *Rappels :*

$$
- volume d'une boule = \frac{4}{3} \times \pi \times rayon \times rayon \times rayon.
$$

— une masse volumique de 7 300 kg/m $^3$  signifie que 1 m $^3$  pèse 7 300 kg.

# **Exercice 5 23 points**

Le « hand-spinner » est une sorte de toupie plate qui tourne sur ellemême.

On donne au « hand-spinner » une vitesse de rotation initiale au temps *t =* 0, puis, au cours du temps, sa vitesse de rotation diminue jusqu'à

l'arrêt complet du « hand-spinner ».

Sa vitesse de rotation est alors égale à 0.

Grâce à un appareil de mesure, on a relevé la vitesse de rotation exprimée en nombre de tours par seconde.

Sur le graphique ci-dessous, on a représenté cette vitesse en fonction du temps exprimé en seconde :

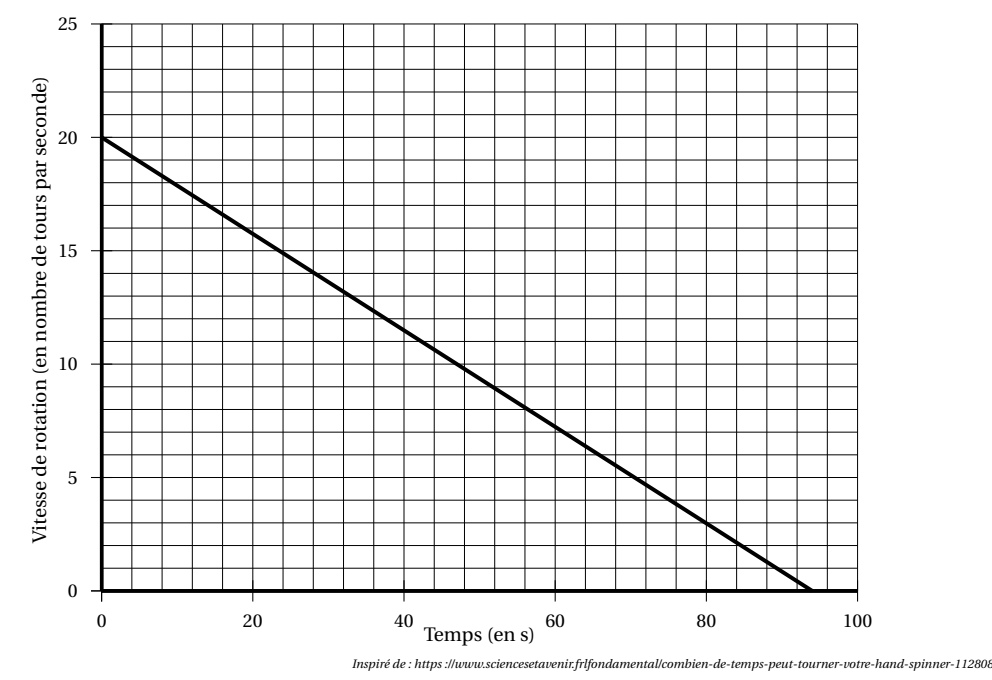

- **1.** Le temps et la vitesse de rotation du « hand-spinner » sont-ils proportionnels ?
- **2.** Par **lecture graphique**, répondre aux questions suivantes :
	- **a.** Quelle est la vitesse de rotation initiale du « hand-spinner » (en nombre de tours par seconde) ?
	- **b.** Quelle est la vitesse de rotation du « hand-spinner » (en nombre de tours par seconde) au bout d'une minute et vingt secondes ?
	- **c.** Au bout de combien de temps, le « hand-spinner » va-t-il s'arrêter ?
- **3.** Pour calculer la vitesse de rotation du « hand-spinner » en fonction du temps *t*, notée *V* (*t*), on utilise la fonction suivante :

$$
V(t)=-0,214\times t+V_{\rm{initiale}}.
$$

- *• t* est le temps (exprimé en s) qui s'est écoulé depuis le début de rotation du « hand-spinner »;
- *• V*initiale est la vitesse de rotation à laquelle on a lancé le « hand-spinner » au départ.
	- **a.** On lance le « hand-spinner » à une vitesse initiale de 20 tours par seconde. Sa vitesse de rotation est donc donnée par la formule :

$$
V(t) = -0,214 \times t + 20.
$$

Calculer sa vitesse de rotation au bout de 30 s.

- **b.** Au bout de combien de temps le hand-spinner va-t-il s'arrêter ? Justifier par un calcul.
- **c.** Est-il vrai que, d'une manière générale, si l'on fait tourner le hand-spinner deux fois plus vite au départ, il tournera deux fois plus longtemps ? Justifier.